## **App Sparkasse: Weitere Konten hinzufügen**

**www.spkmfrs.de/hilfe**

Sparkasse Mittelfranken-Süd

Die nachfolgende Beschreibung gilt für das Betriebssystem iOS. Für andere mobile Betriebssysteme kann die Vorgehensweise leicht abweichen.

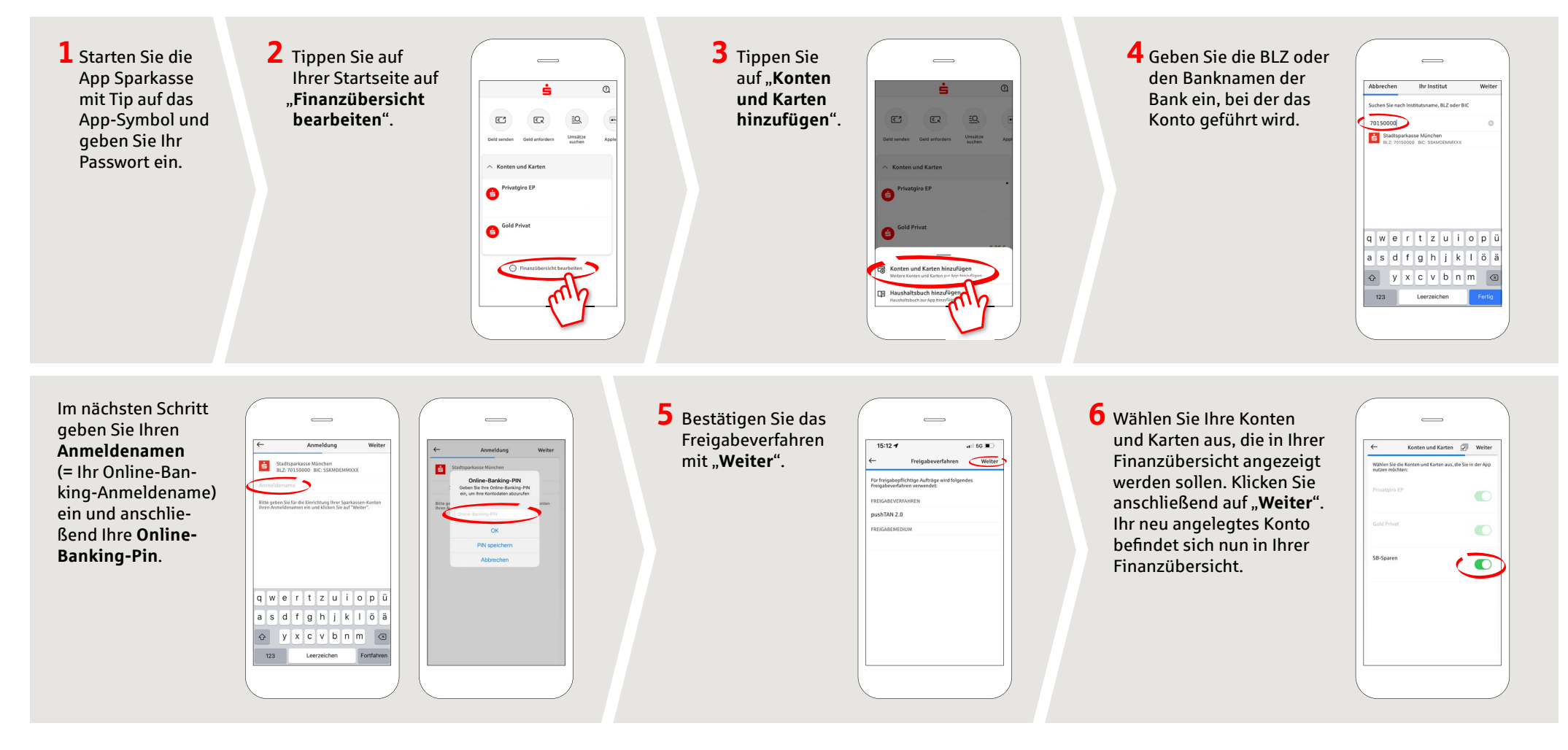

## **HABEN SIE NOCH FRAGEN? WIR BEANTWORTEN SIE GERNE.**

Zentrale Service-Rufnummer: Unter **09171 82-0** sind wir **Mo-Fr von 8:00-20:00 Uhr** für Sie da.

Weiterführende Informationen rund ums Online-Banking erhalten Sie unter: **www.spkmfrs.de/hilfe**

## **DARÜBER HINAUS ERREICHEN SIE UNS UNTER:**

**Online-Banking-Support Privatkunden**  Telefon: **09171 82-2003** Servicezeiten: **Mo-Fr von 8:00-20:00 Uhr** **Unsere Filialen** www.spkmfrs.de/filialen